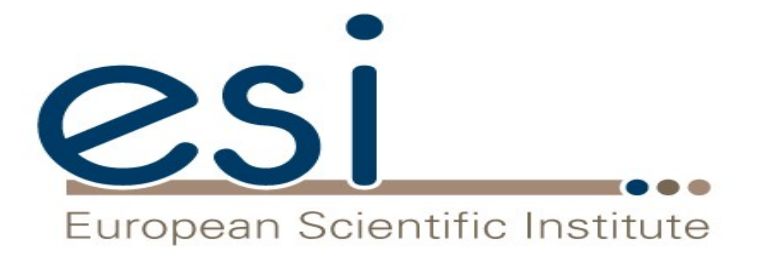

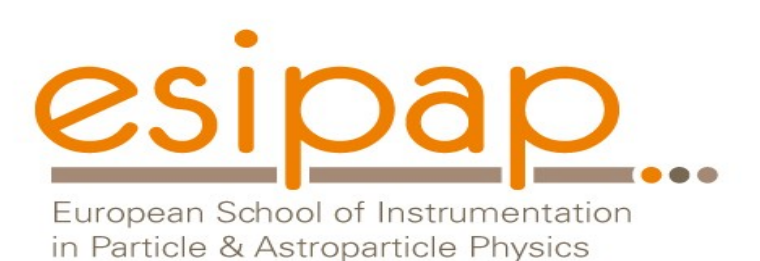

**Physics**

#### Witold Pokorski, Alberto Ribon CERN PH/SFT

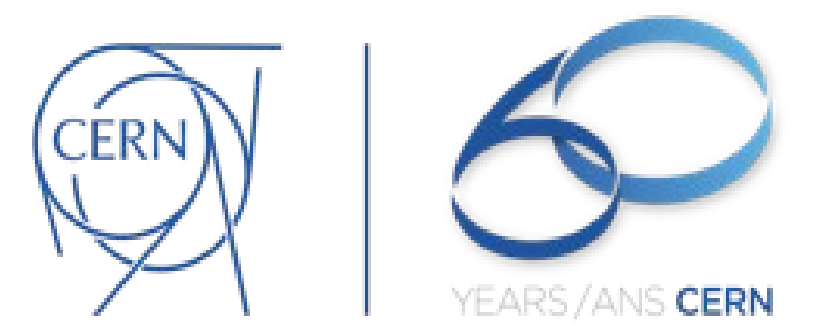

ESIPAP, Archamps, 13-14 February 2017

## G4 Datasets (1)

- Some physics models are data-driven, i.e. they are phenomenological models that need some input data (either experimental or computed from theory)
- If you build G4 with the option **GEANT4 INSTALL DATA** then the data-sets are automatically downloaded & installed
- Else (you want or need to do it manually, e.g. for older versions of G4) you need to install the data-sets yourself and then inform G4 where they are by defining the following environmental variables (e.g. for the latest version G4 10.3):

```
 export G4LEDATA=/dir-path/G4EMLOW6.50
 export G4LEVELGAMMADATA=/dir-path/PhotonEvaporation4.3
export G4SAIDXSDATA=/dir-path/G4SAIDDATA1.1
 export G4NEUTRONXSDATA=/dir-path/G4NEUTRONXS1.4
 export G4ENSDFSTATEDATA=/dir-path/G4ENSDFSTATE2.1
 export G4NEUTRONHPDATA=/dir-path/G4NDL4.5
 export G4RADIOACTIVEDATA=/dir-path/RadioactiveDecay5.1
 export G4REALSURFACEDATA=/dir-path/RealSurface1.0
```
 $\mathcal{P}$ 

## G4 Datasets (2)

- **G4LEDATA** : low-energy electromagnetic data, mostly derived from Livermore data libraries; used in all EM options
- **G4LEVELGAMMADATA** : photon evaporation data, come from the Evaluated Nuclear Structure Data File (ENSDF); used by Precompound/de-excitation models (and RadioactiveDecay if present)
- **G4SAIDXSDATA** : data evaluated from the SAID database for nucleon and pion cross sections below 3 GeV; used in all physics lists
- **G4NEUTRONXSDATA** : evaluated neutron cross sections derived from G4NDL by averaging in bin of energies; used in all physics lists
- **G4ENSDFSTATEDATA** : nuclear properties, from Evaluated Nuclear Structure Data File (ENSDF); used in all physics lists

## G4 Datasets (3)

- **G4NEUTRONHPDATA** : evaluated neutron data of cross sections, angular distributions and final-state information; come largely from the ENDF/B-VII library; used only in \_HP physics lists
- **G4RADIOACTIVEDATA** : radioactive decay data, come from the ENSDF; used only when radioactive decay is activated
- **G4REALSURFACEDATA** : data for measured optical surface reflectance look-up tables; used only when optical physics is activated
- **G4PARTICLEHPDATA** : data for ParticleHP (p, d, t, He3, α)

# Electromagnetic physics (EM)

### Particle interactions

Each particle type has its own set of physics processes. Only electromagnetic effects are directly measurable

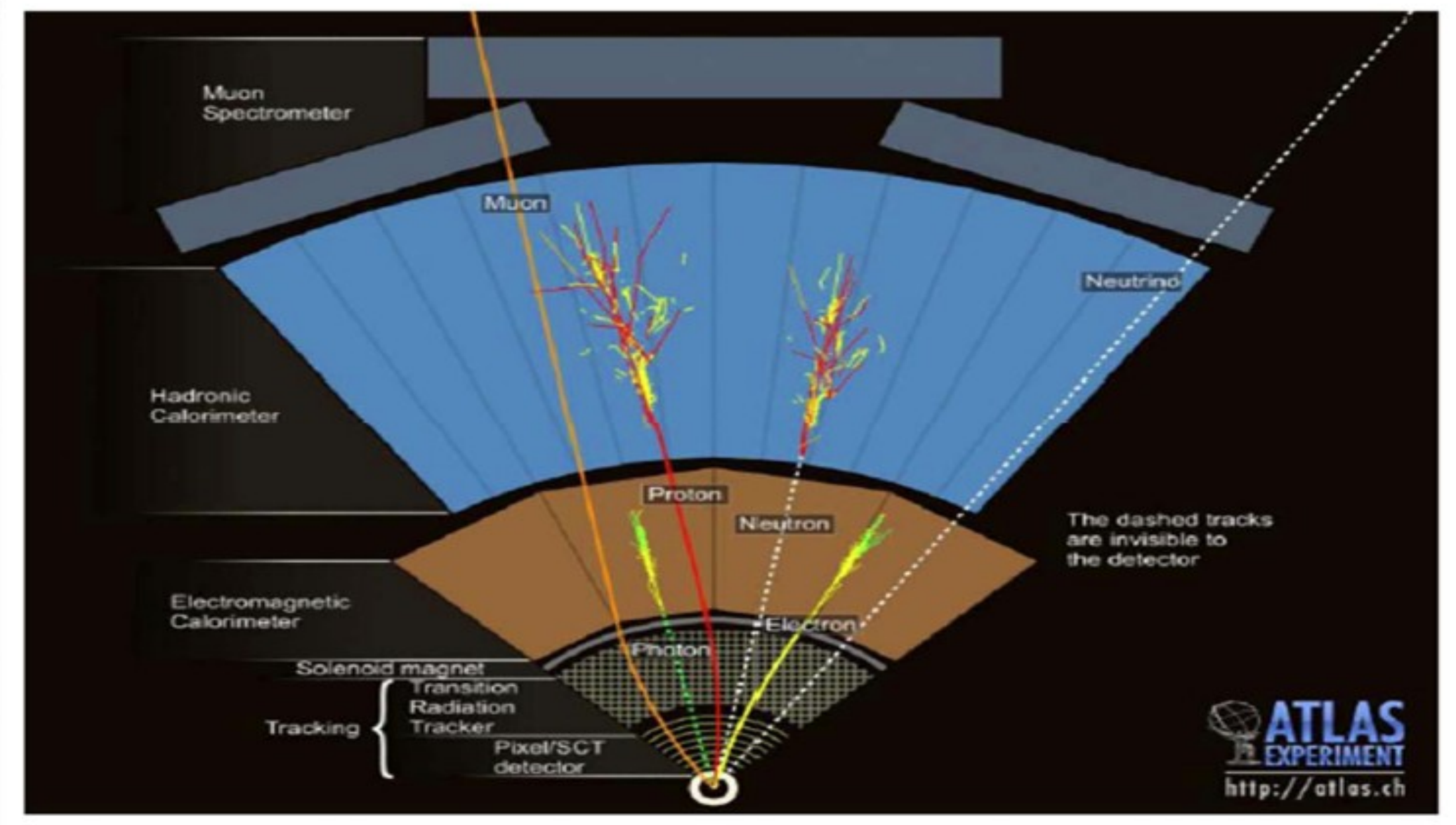

## Main electromagnetic processes

#### **Gamma**

- Conversion : γ -> e+ e- , μ+ μ-
- Compton scattering : γ *(atomic)*e- -> γ (*free)*e-
- Photo-electric γ material -> *(free)*e-
- Rayleigh scattering γ atom -> γ atom

#### **Muon**

- Pair production  $\mu$ - atom ->  $\mu$ - e+ e-
- Bremsstrahlung μ- (atom) -> μ- γ
- MSC (Coulomb scattering) : μ- atom -> μ- atom
- Ionization :  $\mu$ - atom ->  $\mu$ - ion+ e-

Total cross section:  $\Box$  step length

Differential & partial cross sections :  $\Box$  final state (multiplicity & spectra)

#### **Electron, Positron**

- Bremsstrahlung e-  $(atom) \rightarrow e$ - γ
- MSC (Coulomb scattering):  $e$ - atom  $\rightarrow$   $e$ - atom
- lonization :  $e$ - atom  $\rightarrow$   $e$ - ion+  $e$ -
- Positron annihilation e+ e- -> y y

#### **Charged hadron, ion**

- (Bremsstrahlung h-  $(atom) \rightarrow h - y$ )
- MSC (Coulomb scattering): h- atom  $\rightarrow$  h- atom
- Ionization : h- atom  $\rightarrow$  h- ion+ e-

## Multiple (Coulomb) scattering (MSC)

- Charged particles traversing a finite thickness of matter suffer a huge number (millions) of elastic Coulomb scatterings
- The cumulative effect of these small angle scatterings is mainly a net deflection from the original particle direction
- In most cases, to save CPU time, these multiple scatterings are not simulated individually, but in a "condensed" form
- Various algorithms exist, and new ones under development. One of the main differences between codes

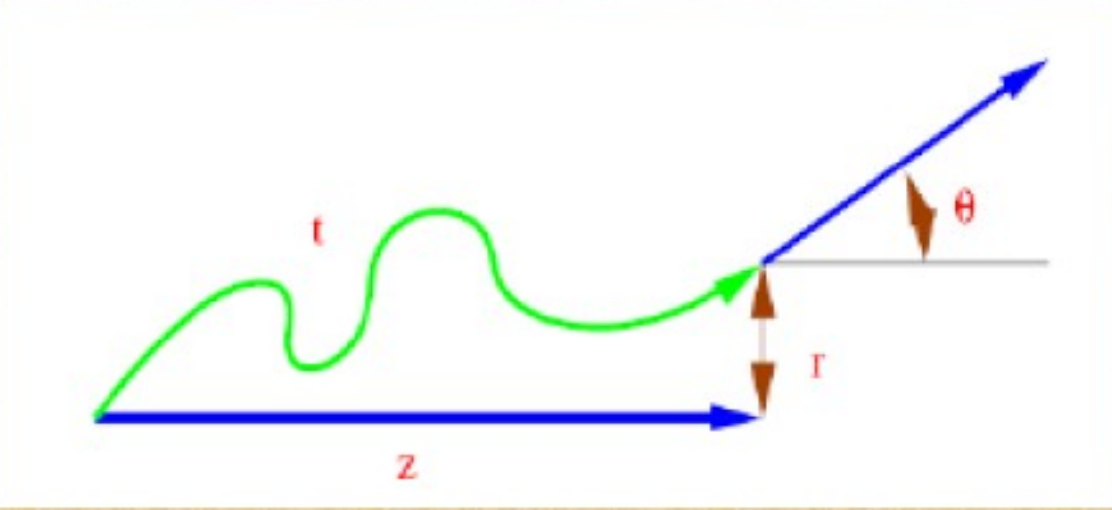

## Electromagnetic physics

- Typical validity of electromagnetic physics **≥ 1 keV** ; for a few processes, extensions to lower energies
- CPU performance of electromagnetic physics is critical : significant effort to improve it
- Detailed validation of electromagnetic physics is necessary before the validation of hadronic physics
- Typical precision in electromagnetic physics is **~1%**
	- QED is extremely precise for elementary processes, but atomic and medium effects, important for detector simulations, bring larger uncertainties...
	- Moreover, the "condensed" description of multiple scattering introduces further approximations...
	- Major effort to improve the models

## EM options

- **Baseline** (default, *a.k.a.* Opt0)
	- Used in production by ATLAS
	- Available in all reference physics lists, e.g. FTFP\_BERT
- **Fast** (EMV, *a.k.a.* Opt1)
	- Used in production by CMS: good for crystals, not for sampling calo
	- Available in **EMV** variants of physics lists
- **Accurate** (EMY, *a.k.a.* Opt3)
	- Used in medical and space science applications
	- Available in **EMY** variants of physics lists
- Other options are available:
	- **EMX** (*a.k.a.* Opt2) : experimental, used by LHCb
	- LEMZ (*a.k.a.* Opt4) : the most precise EM available in G4
	- LIV : models based on the Livermore database
	- **\_PEN** : Penelope models implemented in Geant4

## Optical Photons

- A **photon** is considered to be **optical** when its wavelength is greater than the typical inter-atomic distance
- In Geant4, for convenience, optical photons are treated as a separated particle class, **G4OpticalPhoton**, distinct from the class of high-energy photons, **G4Gamma**
- Three processes in Geant4 can produce optical photons: Cerenkov effect, scintillation, and transition radiation
- Geant4 processes that can be associated to optical photons: refraction, reflection, absorption, scattering, wavelength shifting
- Optical properties of media (reflectivity, transmission, etc.) should be specified (in G4MaterialPropertiesTable linked to G4Material)
- For some examples, see: *examples/extended/optical/*

# Hadronic physics (HAD)

### Hadronic interactions

- Hadrons  $(\pi \pm, K^{\infty}L, \mathbf{p}, \mathbf{n}, \alpha, \text{etc.})$ , produced in jets and decays, traverse the detectors (H,C,Ar,Si,Al,Fe,Cu,W,Pb...)
- Therefore we need to model hadronic interactions **hadron – nucleus ->** *anything* in our detector simulations
- In principle, QCD is the theory that describes all hadronic interactions; in practice, perturbative calculations are applicable only in a tiny (but important!) phase-space region
	- the hard scattering at high transverse momentum

whereas for the rest, i.e. most of the phase space

- soft scattering, re-scattering, hadronization, nucleus de-excitation only approximate models are available
- Hadronic models are valid for limited combinations of
	- **particle type energy target material**

## Partial Hadronic Model Inventory

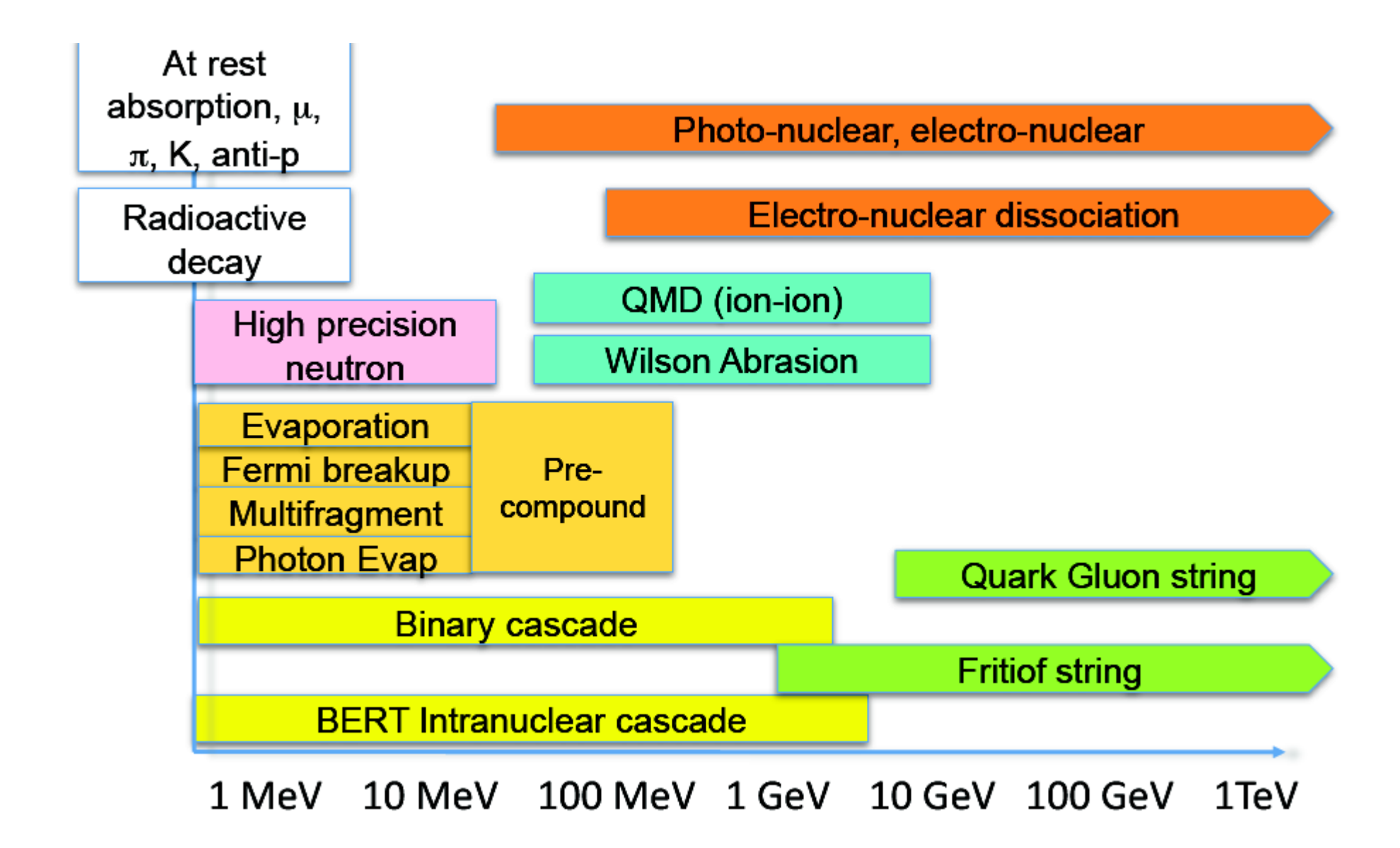

# Hadronic Interactions from TeV to meV

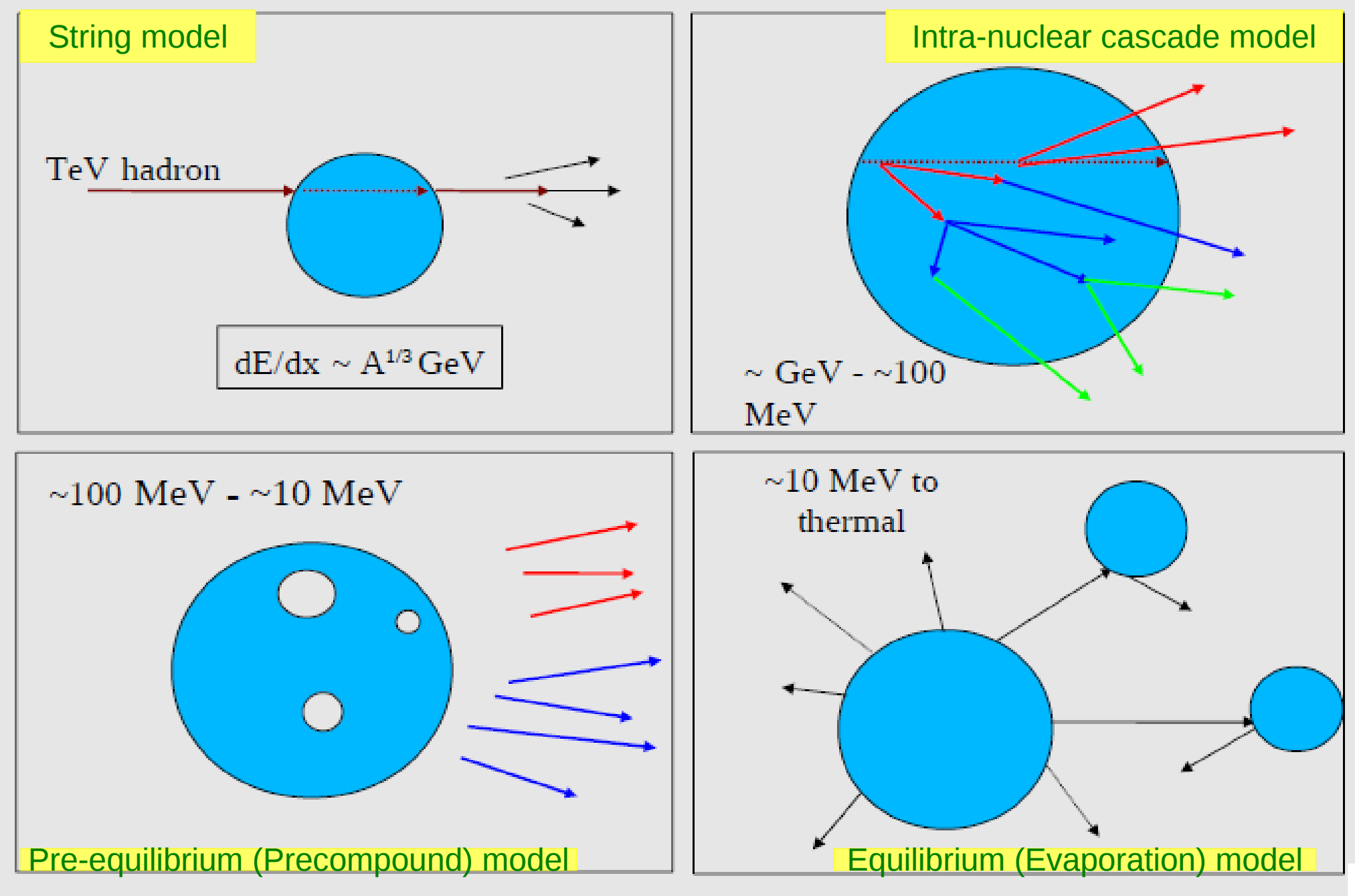

## An interesting complication: Neutrons

- Neutrons are abundantly produced
	- Mostly "soft" neutrons, produced by the de-excitation of nuclei, after hadron-nucleus interactions
	- It is typically the  $3^{rd}$  most produced particle (after e-, y)
- Before a neutron "disappears" via an inelastic interaction, it can have many elastic scatterings with nuclei, and eventually it can "thermalize" in the environment
- The CPU time of the detector simulation can vary by an order of magnitude according to the physical accuracy of the neutron transportation simulation
	- For typical high-energy applications, a simple treatment is enough (luckily!)
	- For activation and radiation damage studies, a more precise, data-driven and isotope-specific treatment is needed, especially for neutrons of kinetic energy below **~ MeV**

## Neutron-HP

- **High Precision treatment of low-energy neutrons** 
	- E<sub>kin</sub> < 20 MeV, down to thermal energies
	- Includes 4 types of interactions: radiative capture, elastic scattering, fission, inelastic scattering
	- Based on evaluated neutron scattering data libraries (pointed by the environmental variable **G4NEUTRONHPDATA** )
	- It is precise, but very slow!
- It is not needed for most high-energy applications; useful for:
	- cavern background, shielding, radiation damage, radio-protection
- Not used in most physics lists. If you need it, use one of the **\_HP** physics lists: FTFP\_BERT**\_HP** , QGSP\_BERT**\_HP** , QGSP\_BIC**\_HP** , Shielding

### Hadronic showers

- A single hadron impinging on a large block of matter (e.g. a hadron calorimeter) produces secondary hadrons of lower energies, which in turn can produce other hadrons, and so on: the set of these particles is called a **hadronic shower**
	- e-/e+/y (electromagnetic component) are also produced copiously because of **π° -> γ γ** and ionization of charged particles
- The development of a hadronic shower involves many energy scales, from hundreds of GeV down to thermal energies

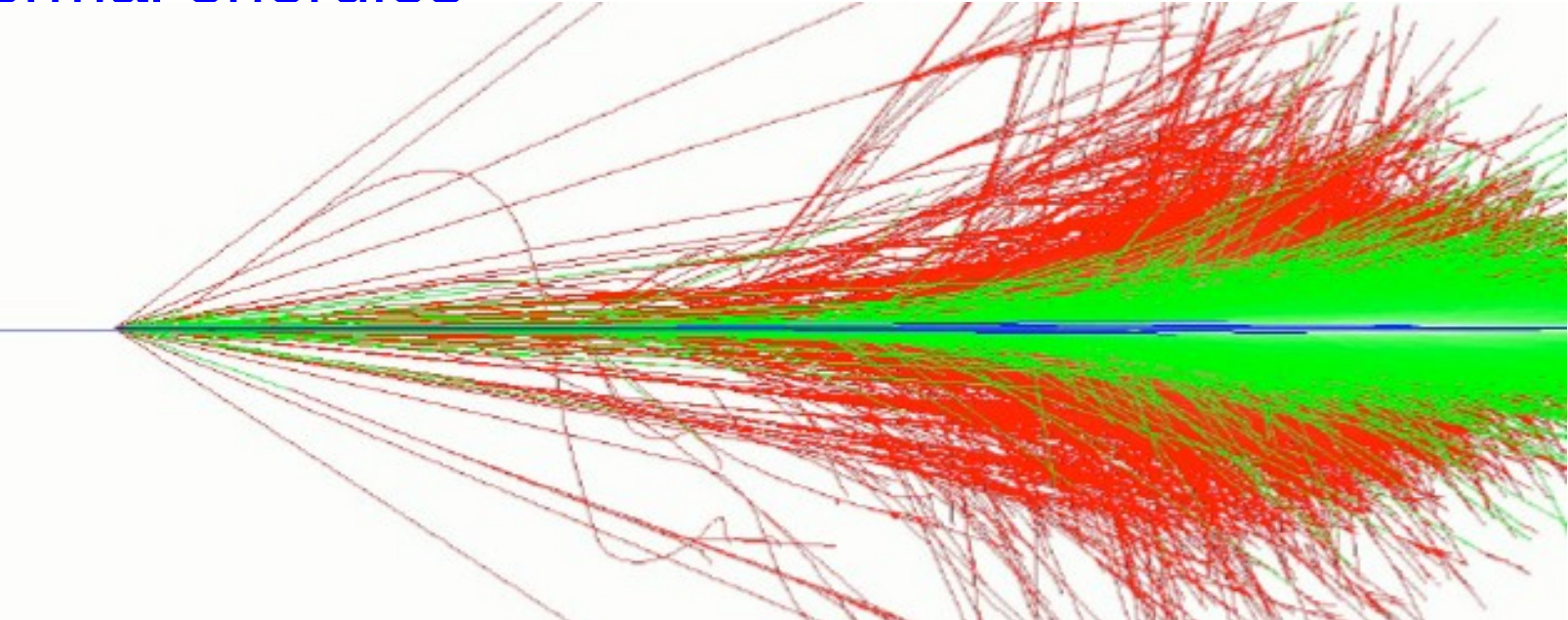

## Jets

The simulation of hadronic showers is an important ingredient for the simulation of jets

- The other ingredients are:
	- the Monte Carlo event generator
	- the experiment-specific aspects: geometry, digitization, pile-up
- Jets (collimated sprays of hadrons) are produced by strong (QCD) or electroweak (hadronic decays of τ / W / Z / H ) interactions
- Jets can be part of the signal and/or the background
	- multi-jets in the same event are typical in hadron colliders as LHC, but it is also frequent in high-energy e+-e- linear colliders as ILC/CLIC
- For future accelerators (e.g. LC (ILC/CLIC), FCC), the simulation of jets is essential for the optimal design of the detector
- For ATLAS and CMS, the simulation of jets is now important for physics analysis

Physics Lists

## What is a Physics List ?

- A class that collects all the particles, physics processes, and production thresholds needed by your application
- One and only one physics list should be present in each Geant4 application
- There is no default physics list: it should always be explicitly specified
- It is a very flexible way to build a physics environment:
	- Users can pick only the particles they need
	- Users can assign to each selected particle only the processes they are interested in
- But users must have a good understanding of the physics required in their application:
	- Omission of particles or physics processes will cause errors or poor simulation

## Why do we need a Physics List ?

Nature has just one "physics": so why Geant4 does not provide a complete and unique set of particles and physics processes that everyone can use?

- There are many different physics models, corresponding to a variety of approximations of the real phenomena
	- very much the case for hadronic physics,
	- but also for electromagnetic physics.

According to the application, one can be better than another. Comparing them can give an idea of systematic errors.

- Simulation speed is important
	- a user may prefer a less detailed but faster approximation
- Often all the physics and particles are not needed:
	- e.g. most high-energy applications do not need a detailed transportation of low-energy neutrons

## Reference Physics Lists

- Writing a complete and realistic physics list for EM physics and even more for hadronic physics is involved, and it depends on the application. To make things easier, pre-packaged **reference physics lists** are provided by Geant4, according to some reference use cases
- Few choices are available for EM physics (different production cuts and/or multiple scattering configurations); several possibilities are available for hadronics physics: e.g. **FTFP\_BERT**, **FTFP\_BERT\_HP**, **Shielding QGSP\_FTFP\_BERT**, **QGSP\_BIC\_EMY**
- These lists are "best guess" of the physics needed in a given case; they are intended as starting point (and their builders can be re-used); users are responsible of validating the physics lists for their application

## FTFP\_BERT

Recommended physics list for High-Energy Physics. Its main components are the following:

- **FTF** (Fritiof string) model, above 3 GeV
- **BERT** (Bertini cascade) model, below 12 GeV
- Nucleus de-excitation: **P**recompound + evaporation
- Neutron capture
- Nuclear capture of negatively charged hadrons at rest
- Gamma- and electro-nuclear
- Standard electromagnetics
- NO : neutron-HP, radioactive decay, optical photons

### How to use a reference Physics List

Let's consider the example of FTFP\_BERT : In your main program:

```
 #include "FTFP_BERT.hh"
 ...
   int main( int argc, char** argv ) {
 ...
     G4VModularPhysicsList* physicsList = new FTFP_BERT;
    runManager->SetUserInitialization( physicsList );
 ...
 }
```
## How to add extra physics to a reference P.L.

• Adding radioactive decay : In your main program:

```
 #include "G4RadioactiveDecayPhysics.hh"
 int main( int argc, char** argv ) {
```

```
 ...
    G4VModularPhysicsList* physicsList = new FTFP_BERT;
    physicsList->RegisterPhysics( new G4RadioactiveDecayPhysics );
    runManager->SetUserInitialization( physicsList );
```

```
 ...
 }
```
 *...*

 *}*

• Adding optical photon and its processes : In your main program:

 *#include "G4OpticalPhysics.hh" int main( int argc, char\*\* argv ) {*

```
 ...
    G4VModularPhysicsList* physicsList = new FTFP_BERT;
    physicsList->RegisterPhysics( new G4OpticalPhysics );
    runManager->SetUserInitialization( physicsList );
```
## Recap: Model, Process, Physics List

- Physics model = final-state generator
	- Validated and tuned by Geant4 developers with thin-target data
- Physics process = cross section  $+$  final-state model
	- Different physics models can share the same cross section
- Physics list  $=$  a list of physics processes associated to each particle present in the simulation
	- Chosen by users: trade-off accuracy vs. speed
	- Geant4 offers some reference physics lists ready to be used
	- Validated by the users with (test-beam and/or collision) data

Backup

## Optical Photons (1)

- A **photon** is considered to be **optical** when its wavelength is greater than the typical inter-atomic distance
- In Geant4, optical photons are treated as a separated particle class, **G4OpticalPhoton**, distinct from the class of high-energy photons, **G4Gamma**
	- This allows to incorporate some of the wave-like properties of electromagnetic radiation into the optical photon processes
	- But there is no smooth transition as a function of energy between optical photons and gammas
- Optical photons in G4 must always have linear polarization
	- This is guaranteed by the processes that can create them
	- 29 For primary particle, the linear polarization should be set by the user: in the case of an unpolarized source, the linear polarization should be sampled randomly for each new primary photon

## Optical Photons (2)

- Three processes in Geant4 can produce optical photons: Cerenkov effect, scintillation, and transition radiation
	- optical photons are generated without energy conservation
- Geant4 processes that can be associated to optical photons:
	- refraction and reflection at medium boundaries
	- bulk absorption
	- Mie and Rayleigh scattering
	- wavelength shifting (WLS)
- Optical properties of media:
	- the processes associated to optical photons require some optical properties of media: reflectivity, transmission efficiency, dielectric constants, surface properties
	- 30 • these properties are stored as entries in G4MaterialPropertiesTable which is linked to G4Material

## Optical Photons (3)

- For some examples, see: *examples/extended/optical/*
	- **OpNovice**/: simulation of optical photons generation and transport
	- LXe/: scintillation inside a bulk scintillator with PMT
	- *wls* / : propagation of photons inside a Wave Length Shifting (WLS) fiber
- In practice, optical photons are not used frequently
	- Substantial slow down of the simulation
	- Very difficult to model accurately all properties (and imperfections!) of real, experimental set-ups
	- Easier to treat the effects of optical photons at the level of "digitization", i.e. applying a factor (determined from data) to the deposited energy obtained from Geant4
	- Most of the physics lists do not include optical photons, and their related processes, by default

# Fritiof (FTF) model (1)

- High-energy string model valid for any hadron projectile with kinetic energy between  $\sim$  3 GeV and  $\sim$  1 TeV
- Selection of collision partners: projectile, nucleon
- Splitting of nucleons into quarks and diquarks
- Formation and excitation of strings (between constituents)
- String hadronization/fragmentation
	- Insert q-q pair,  $u : d : s : qq = 1 : 1 : 0.27 : 0.1$
	- At break: new string plus hadron
		- gets  $P_{\parallel}$  from sampling fragmentation functions
		- gets PT from sampling a Gaussian

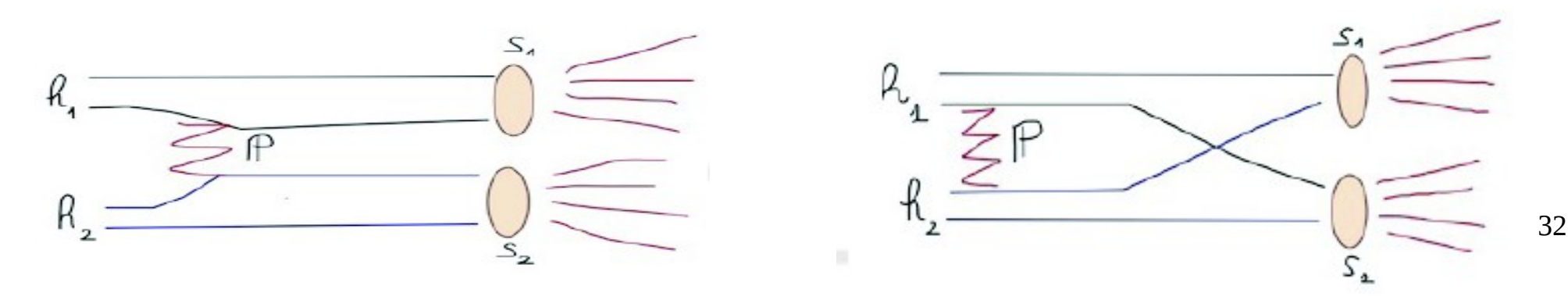

# FTF (2)

- Build up 3D model of nucleus
- Calculate impact parameter with all nucleons
	- Calculate hadron-nucleon collision probabilities
	- Multiple collisions are allowed
	- Use gaussian density distributions for hadrons and nucleons
- Sample number of strings exchanged in each collision
- String formation and then fragmentation into hadrons
- Remnant nucleus
	- After the HE interaction is performed an excited nucleus remains
	- De-excitation via precompound model
- Recently extended to nucleus-nucleus collision - Applicable for kinetic energies above ~2 GeV/nucleon
- Under developing/testing: re-scattering
	- 33 - Use Binary Cascade or Bertini to propagate string fragments in nuclear media

## Bertini-like intra-nuclear cascade model (BERT)

- The Geant4 implementation started as the original Bertini (1960), but it was then extended and modified significantly
- Valid for p, n,  $\pi$ , K, hyperons with Ekin  $\sim$  15 GeV
- The incident hadron penetrates the nucleus, and propagates in a density-dependent nuclear potential
- All hadron-nucleon interactions are based on free-space cross sections, angular distributions, etc., but the Pauli exclusion principle is taken into account
- Each secondary is propagated in the nuclear potential until re-interacts or leaves the nucleus
- Particle-hole excitons are created during the cascade

## Preco: pre-equilibrium

Native pre-equilibrium de-excitation model in Geant4 is a version of the standard exciton model. Key ingredients:

- Internal transition rates:
	- CEM (Cascade Exciton Model): default
	- Blann-Machner's parameterization
- Emission rates:
	- Nucleon emission in standard exciton formulation
	- Complex particle emission ( d, t, 3He,  $\alpha$  ) from CEM

The pre-equilibrium phase continues until: *number of excitons ≤ number of excitons in equilibrium* then transition to equilibrium

## Preco: equilibrium

Five processes are considered: *Alternates:*

- Fermi Breakup, for  $Z < 9$  and  $A < 17$  (Botvina et al)
- Statistical Multifragmentation, for  $E^* / A > 3$  MeV (Botvina et al) *Competitors:*
- Fission (Bohr-Wheeler model + Amelin prescript.)
- Particle Evaporation :
	- Evaporation Model WE (Weisskopf-Ewing) (evaporation of:  $n$ ,  $p$ ,  $d$ ,  $t$ ,  $3He$ ,  $\alpha$ )
	- Generalized Evaporation Model GEM (Furihata) (heavier ejected fragments:  $Z < 13$  and A  $< 29$ )
- Photon Evaporation :
	- Discrete (tabulated E1, M1, E2)
	- Continuum (GDR strength)

### BERT + Preco (1)

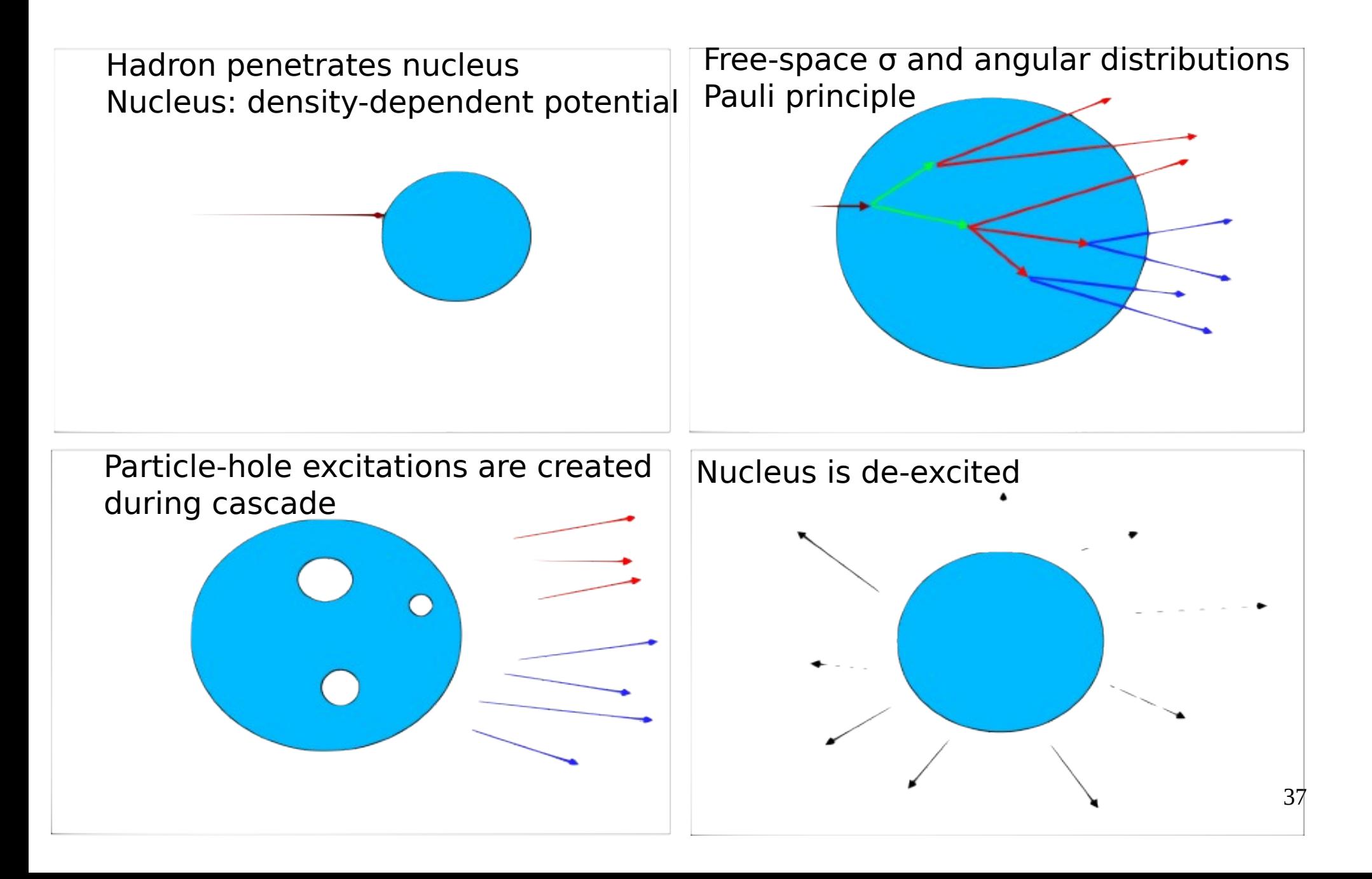

### BERT + Preco (2)

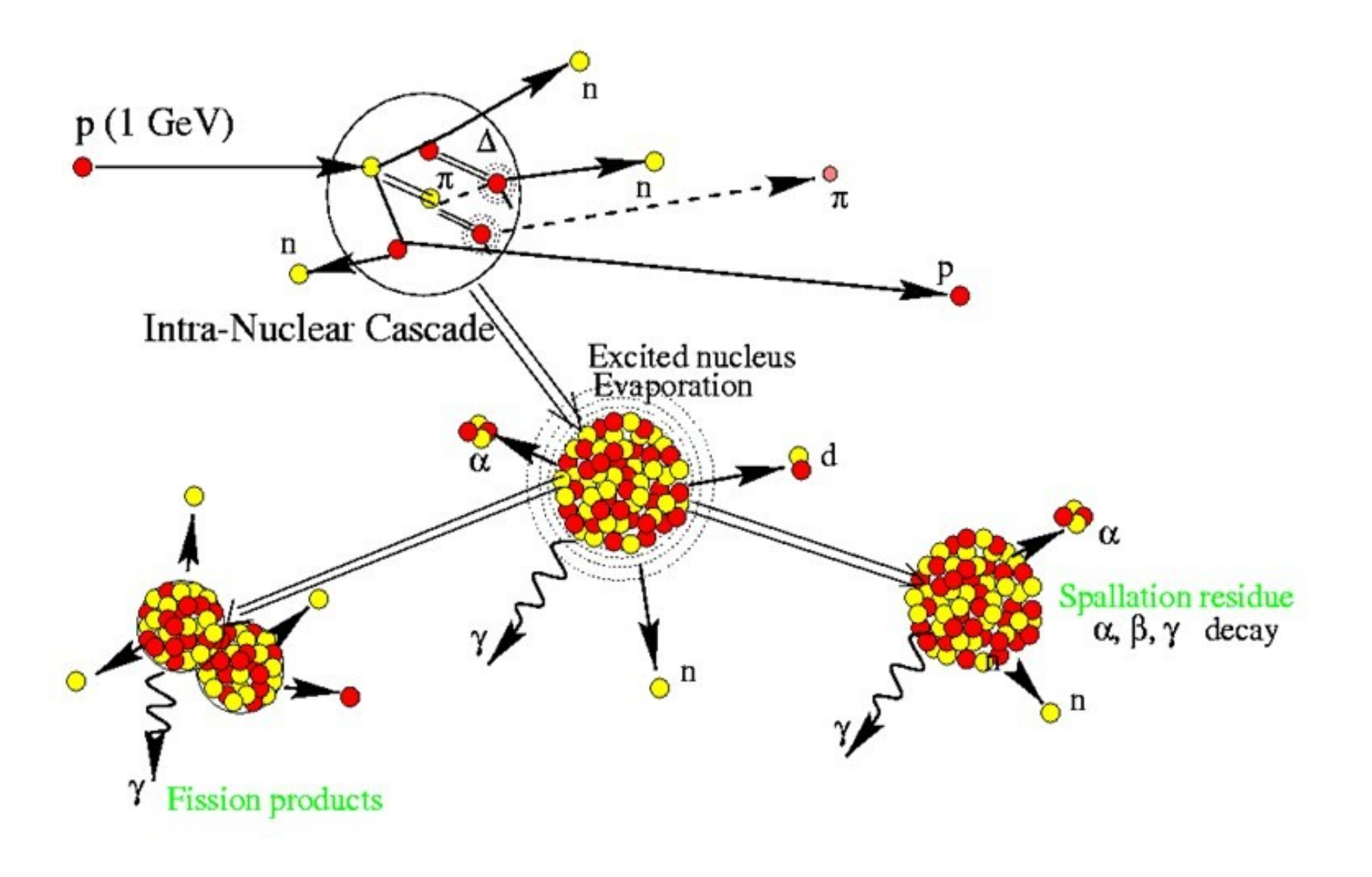

## Component-based approach to physics

Geant4 takes a component-based approach to physics:

- Provide many physics components (processes) which are decoupled from one another
- User selects these components in custom-designed physics lists in much the same way as a detector geometry is built
- Exceptions:
	- A few electromagnetic processes must be used together
	- Future processes involving interference of electromagnetic and strong interactions may require coupling as well

## G4VUserPhysicsList

- All physics lists must derive from this class
	- and then be registered with the Run Manager
- Example:

```
class MyPhysicsList: public G4VUserPhysicsList {
  public:
    MyPhysicsList();
    ~MyPhysicsList();
    void ConstructParticle();
    void ConstructProcess();
    void SetCuts();
}
```
• User must implement the methods: **ConstructParticle** , **ConstructProcess** , and **SetCuts**

## ConstructParticle()

• Choose the particles you need in your simulation and define all of them here. Example:

```
void MyPhysicsList::ConstructParticle() {
  G4Electron::ElectronDefinition();
  G4Positron::PositronDefinition();
  G4Gamma::GammaDefinition();
  G4Proton::ProtonDefinition();
  G4Neutron::NeutronDefinition();
 …
```
*}*

• It is possible to use Geant4 classes that create group of particles (instead of individual ones): *G4BosonConstructor , G4LeptonConstructor , G4MesonConstructor , G4BaryonConstructor , G4IonConstructor*

### ConstructProcess()

For each particle defined in ConstructParticle() assign all the physics processes that you want to consider in your simulation

#### *void MyPhysicsList::ConstructProcess() {*

#### *AddTransportation();*

 *// method provided by G4VUserPhysicsList , assign transportation process // to all particles defined in ConstructParticle()*

#### *ConstructEM();*

*}*

 *// convenience method that user may define; put electromagnetic physics here*

#### *ConstructGeneral();*

 *// convenience method that user may define*

## ConstructEM()

```
void MyPhysicsList::ConstructEM() {
  theParticleIterator->reset();
  while ( (*theParticleIterator)() ) {
    G4ParticleDefinition* particle = theParticleIterator->value();
    G4ProcessManager* pmanager = 
                                   particle->GetProcessManager();
    G4String particleName = particle->GetParticleName();
```

```
 if ( particleName == "gamma" ) {
  pmanager->AddDiscreteProcess(
                  new G4GammaConversion() );
```
 *…*

 *}*

 *}*

*}*

 *…*

## ConstructGeneral()

*void MyPhysicsList::ConstructGeneral() { G4Decay\* theDecayProcess = new G4Decay(); theParticleIterator->reset(); while ( (\*theParticleIterator)() ) { G4ParticleDefinition\* particle = theParticleIterator->value(); G4ProcessManager\* pmanager = particle->GetProcessManager(); if ( theDecayProcess->IsApplicable( \*particle ) ) { pmanager->AddProcess( theDecayProcess ); pmanager->SetProcessOrdering( theDecayProcess, idxPostStep ); pmanager->SetProcessOrdering( theDecayProcess, idxAtRest ); }*

 *}*

*}*

## SetCuts()

#### *void MyPhysicsList::SetCuts() { defaultCutValue = 1.0\*mm;*

*}*

 *SetCutValue( defaultCutValue, "gamma" ); SetCutValue( defaultCutValue, "e-" ); SetCutValue( defaultCutValue, "e+" );*

## A simple G4VModularPhysicsList

### Constructor

*MyModPhysList::MyModPhysList() : G4VModularPhysicsList() { defaultCutValue = 1.0\*mm; RegisterPhysics( new ProtonPhysics() ); // all physics processes having to do with protons*

 *RegisterPhysics( new ElectronPhysics() ); // all physics processes having to do with electrons*

 *RegisterPhysics( new DecayPhysics() );*

 *// decay of unstable particles*

**SetCuts** 

*}*

*void MyModPhysList::SetCuts() { SetCutsWithDefault(); }*

## G4VModularPhysicsList

Use G4ModularPhysicsList to build a realistic physics list which would be too long, complicated and hard to maintain with the previous approach. Its features are:

- Derived from **G4VUserPhysicsList**
- AddTransportation() automatically called for all registered particles
- Allows to define "physics modules":
	- electromagnetic physics
	- hadronic physics
	- decay physics
	- ion physics
	- radioactive physics
	- optical physics
	- etc.

## Physics Constructors

Allow you to group particle and process construction according to physics domains

*class ProtonPhysics : public G4VPhysicsConstructor { public:*

 *ProtonPhysics( const G4String& name = "proton" ); virtual ~ProtonPhysics();*

 *virtual void ConstructParticle();*

 *// easy – only one particle to build in this case*

#### *virtual void ConstructProcess();*

 *// put here all the processes a proton can have*